## **как скачать автокад без регистрации PORTABLE**

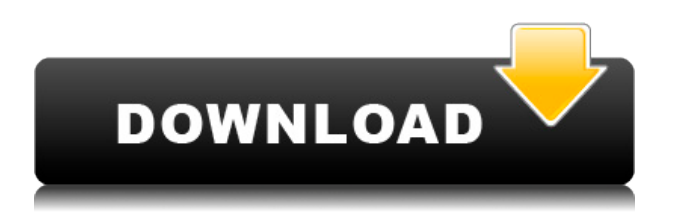

**Описание:** Этот курс познакомит вас с основными программными инструментами, используемыми в области машиностроения. Курс будет состоять из двух отдельных модулей, каждый из которых будет состоять из двух лекций. Первый будет охватывать основные функции основ программного пакета: AutoCAD] Скачать торрент для 2D-черчения и AutoCAD Взломанная 2022 Последняя версия LT для построения 2D-моделей. Второй модуль будет использовать критический подход и предоставит практические учебные пособия и упражнения для более сложных операций и продуктов САПР: SolidWorks для построения 3D-моделей, Pro/ENGINEER для визуальной анимации, SolidWorks для механического проектирования и т. д. (5 лабораторных часов) SUNY GEN ED -n/a Предлагается: осень, весна, лето Введение в использование программ автоматизированного проектирования (САПР) с особым акцентом на AutoCAD Взломать кейген. Студенты научатся концептуализировать свои рисунки посредством построения своего рисунка. При разработке плана в AutoCAD может потребоваться, чтобы строка была связана с точкой на плане. Вы можете создавать эти строки меток автоматически, используя ключи описания. Щелкнув правой кнопкой мыши по точке и выбрав «Свойства», откроется окно. Здесь вы можете ввести строки. Если вы работаете с чертежом в плане, эти метки отображаются как на плане, так и на чертеже фасада. Эти ярлыки также известны как «наконечники». **Описание:** Введение в автоматизированное черчение (САПР), предназначенное для ознакомления учащихся с фундаментальной природой автоматизированного проектирования и основными рабочими командами. Студенты узнают, как использовать текущую версию AutoCAD для подготовки двухмерных чертежей для архитектуры, дизайна интерьера, проектирования и управления строительством. (1 лекция, 3 лабораторных часа) SUNY GEN ED -n/a; NCC GEN ED -n/a Предлагается: осень, весна, лето

## **Скачать бесплатно AutoCAD Cracked For PC X64 2023**

Мне нравится использовать Adobe Illustrator для создания векторной графики. Наконец, для вас есть достойная альтернатива, и она бесплатна. Он называется Draw.io и предоставляет вам ту же свободу, что и Illustrator. Он имеет те же функции и даже возможность предварительного просмотра. Вышеуказанные варианты являются лучшими бесплатными альтернативами AutoCAD, которые просты в использовании. Мы тщательно их проверили, и один из них лучше других. **Компасия.** Это определенно одна из лучших бесплатных программ САПР на

сегодняшний день. Если вам нужны функции, которые **современное архитектурное и инженерное программное обеспечение САПР,** вы должны попробовать это программное обеспечение. Вот некоторые из его ключевых особенностей: Кроме того, если вы ищете проверенное в отрасли программное обеспечение, вы не найдете лучшей альтернативы, чем Cloud Engineering. Вместо того, чтобы просто рисовать на стандартном экране, а затем отправлять этот снимок экрана группе инженеров, вы получаете всю мощь AutoCAD и возможность комментировать или изменять его во время работы. Импорт ваших проектов в форму, готовую к производству, поможет вам не отставать от строгих производственных инструкций. Облачная инженерия становится еще лучше благодаря инструментам для совместной работы, которые помогают вам работать вместе с другими, создавать проекты и работать вместе над решением сложных задач проектирования. Кроме того, это совершенно бесплатно. Если вы застряли, возможно, вы не сможете нарисовать идеальный круг. В AutoCAD нет возможности создавать идеальные круги. Если вы хотите увидеть **идеальный круг**, попробуй автокад **Эскиз** команда. Это создаст круг без промежутков между сегментами. Professional AutoCAD и AutoCAD LT обеспечивают полную поддержку всех новых архитектурных и инженерных концепций. Кроме того, они поддерживают множество концепций дизайна, включая трехмерные чертежи, мебель, трубопроводы и многие другие функции. Они также предлагают ряд инструментов для инженеров по техническому обслуживанию, проектировщиков, архитекторов и дизайнеров интерьеров. 1328bc6316

## **Скачать бесплатно AutoCAD С лицензионным ключом С ключом PC/Windows 2023**

Первое, что вам нужно сделать, это выучить основные команды. Начните с команд, нажав кнопку **Ctrl+Q** клавиши на клавиатуре для перехода к **Команда** меню и выберите **Быстрый тур** вариант. Использовать **Увеличить** Команда для рисования представления текущего экрана в командном окне. Будет легко увидеть, какая команда соответствует какому элементу на экране. Следующая анимация показывает экран, полный сложных символов, когда командное окно еще не готово к рисованию. AutoCAD — это мощное программное обеспечение САПР, и, научившись его использовать, вы получите огромные знания о САПР. Однако это сложная программа. В Интернете доступно множество учебных пособий, которые помогут учащимся научиться рисовать, но некоторым учащимся трудно понять, когда они только начинают. Это сложная программа для изучения. Если вы компьютерно грамотный человек, то у вас не должно возникнуть проблем с его изучением. В противном случае вам придется в течение нескольких недель пользоваться доступными онлайн-руководствами, чтобы изучить ярлыки, сокрытие информации и другие вещи, о которых я писал. CAD относится к автоматизированному черчению. AutoCAD — это тип программы САПР. Чем больше вы практикуетесь, тем лучше у вас это получается. Командный подход к САПР может быть сложным для тех, кто не знаком с САПР, но на самом деле он довольно прост, если вы изучите основные шаги и процесс. AutoCAD — это огромная программа, которая содержит множество функций. Человек, который некоторое время пользовался компьютером, может быть знаком с некоторыми функциями. Однако люди, которые плохо знакомы с программным обеспечением, могут легко почувствовать себя ошеломленными при первом использовании. Сначала может быть сложно научиться, но чем больше вы будете использовать его, тем легче будет. Существует несколько способов изучения AutoCAD. Онлайн-уроки — это хорошее место для начала, и они полезны, потому что позволяют учащимся работать в своем собственном темпе.Курсы, предлагаемые в рамках программ обучения программному обеспечению, могут быть адаптированы к потребностям человека и часто предлагают индивидуальное внимание и помощь.

скачать автокад без регистрации скачать автокад без активации скачать автокад без лицензии как скачать крякнутый автокад как сейчас скачать автокад как скачать автокад после санкций как скачать автокад студенту бесплатно как скачать автокад с торрента как скачать старую версию автокад автокад скачать бесплатно с ключом 2019 32 бит

CAD является одной из наиболее часто используемых программ проектирования. Если вы хотите изучить САПР, существует множество доступных онлайн-ресурсов. Вы можете изучить основы с помощью онлайн-видео, но вы также можете пойти дальше с более продвинутым обучением САПР, таким как онлайн-классы, руководства и видео. AutoCAD был создан в начале 1980-х годов, и на момент выпуска он уже был уникальным и высокотехнологичным программным обеспечением для черчения и проектирования. Он стал стандартом для инженерного проектирования, потому что он очень эффективен и сэкономит вам много времени. AutoCAD является наиболее популярным выбором для 2D-черчения и 3Dмоделирования. Во время обучения ознакомьтесь с наиболее часто используемыми командами

и сочетаниями клавиш. После того, как вы овладеете необходимыми навыками, вы можете приступить к изучению остальных функций инструментов рисования, опробовав команды в командной строке и всплывающую подсказку, когда вы наводите курсор мыши на поле команды. Инструменты рисования часто изучаются последовательно. Но способ, которым вы учитесь пользоваться таким инструментом, как кисть, заключается в создании картинок из предоставленных материалов. Как только я обнаруживаю, что у учащихся есть общее представление о создании картины, я позволяю им создать новый проект. То есть они создадут новый рисунок, содержащий классы вещей, которые они изучили. AutoCAD — это кроссплатформенная и стандартная отраслевая программа САПР, которая используется во многих отраслях. Он был представлен в 1987 году и до сих пор популярен. Некоторые из способов использования программы САПР заключаются в создании чертежей, таких как САПР. AutoCAD — очень мощная программа для инженерного проектирования. По этой причине важно максимально использовать возможности и соблюдать осторожность при использовании расширенных функций. Если вы не будете осторожны, вы можете сломать рисунок. Программное обеспечение AutoCAD долгое время было одним из лучших для создания чертежей САПР, но только специалисты по САПР могли его использовать.Итак, как только вы освоили базовую, общую часть САПР, пришло время искать что-то более сложное и сложное.

Вам не нужно иметь степень в области разработки программного обеспечения или информатики, чтобы изучать AutoCAD. Тем не менее, вы должны иметь четкое представление о том, как пользоваться компьютером и Интернетом. У многих дилеров AutoCAD есть собственные веб-сайты, на которых можно просмотреть дополнительную информацию об AutoCAD. У них часто есть бесплатные онлайн-уроки и бесплатные классы, которые вы можете использовать в процессе обучения. Вы также можете просматривать видеоролики и видеоролики, размещенные на YouTube, а также просматривать как можно больше видеороликов, которые помогут вам учиться. Эффективно изучайте AutoCAD и используйте AutoCAD в своих проектах как мощный инструмент. Это отличный способ начать карьеру в драфтинге. Если вы хотите научиться делать 2D-рисунки, вы можете начать с простых книг, видео и онлайн-уроков. Чтобы быстро и легко приступить к работе, вы можете найти базовую презентацию («Обзор», «Чертеж», «Печать», «2D-черчение», «3D-черчение», «2D-черчение», «Скругление» и «Выравнивание»). AutoCAD — мощный программный пакет. Однако тот факт, что вы можете научиться использовать его в течение часа, не означает, что вы сможете использовать его компетентно или эффективно в течение этого времени. Отнюдь не. Чтобы стать экспертом по AutoCAD, необходимо глубокое фундаментальное понимание того, как работает программное обеспечение, а также способность эффективно применять его в реальном мире. Хорошей новостью является то, что ваши знания могут расти как теоретически, так и практически с обучением AutoCAD. Хотя большинству пользователей никогда не придется использовать большинство чрезвычайно сложных инструментов или функций программного обеспечения AutoCAD, изучение того, как использовать программное обеспечение, может быть очень важным. С помощью формальных программ обучения вы можете научиться использовать программное обеспечение в полном объеме. Это позволяет вам обрести уверенность, компетентность и способность решать любую работу, о которой вы только можете подумать.

Со всеми инструментами, которые вам нужно изучить, вам нужно будет научиться использовать программное обеспечение. Существует несколько способов изучения AutoCAD. Некоторые инструкторы используют сочетание клавиш, чтобы показать вам, как выполнять каждую команду. У других есть учебник. Большинство производителей и онлайн-учебники покажут вам, как использовать программное обеспечение в целом. Кроме того, есть книги, доступные в Интернете и в книжных магазинах. Есть много способов учиться. Хотя AutoCAD мощный инструмент для черчения, изучение его может быть довольно сложным. Если вы не привыкли работать с программным обеспечением для проектирования, вам следует посетить семинар, посвященный основам. Если вам нужно использовать дополнительные инструменты или более продвинутые функции программного обеспечения, вы сможете использовать эти навыки и применять их на практике в своем собственном темпе. Если вы новичок в AutoCAD или CAD в целом, то изучение AutoCAD намного проще, чем изучение обычного программного обеспечения. Важно помнить, что вам не нужно быть профессиональным программистом, чтобы использовать программу, так как большая ее часть очень удобна для пользователя. Если вы научитесь использовать программу, следуя инструкциям, вы сможете изучить основы работы программного обеспечения. Кроме того, есть несколько других хороших способов научиться использовать AutoCAD, как упоминалось выше, если вы новичок в этом, вы можете изучить основы и научиться использовать основные команды или инструменты, имея шаблон или руководство. Если вы уже освоили эти две основные концепции, у вас будет более четкое представление о том, что такое AutoCAD и как его использовать. Autocad также предоставляет справочное руководство для начинающих на своем веб-сайте. В соответствии с вышеизложенными пунктами существует множество способов изучения AutoCAD. Но самый известный метод — это иметь шаблон. Базовые навыки и знания можно получить с помощью шаблона. Если вы узнаете все в шаблоне, вы сможете применить его в других проектах.Но если вам сложно изучить Autocad, вы должны попробовать скачать AutoCAD и использовать его без шаблона. Я не несу ответственности за любые недопонимания или сообщения, возникающие после использования Autocad без шаблона. Autocad содержит учебник в своей папке. Вы также можете изучать AutoCAD онлайн и обращаться к Интернету, чтобы учиться и практиковаться бесплатно. Поэтому, если вы планируете учиться в классе или на уроке, вам необходимо учитывать время и использование компьютерного программного обеспечения. Если вы хотите изучать AutoCAD онлайн, убедитесь, что источник не прочитан. В противном случае он может быть неэффективен.

<https://fundacionnadbio.org/wp-content/uploads/2022/12/graambu.pdf> <https://mystery-home-shop.com/wp-content/uploads/2022/12/clifdar.pdf> <https://xamabu.net/скачать-а3-автокад-full/7138/catalogo/esmotra/2022/12/16/20/59/05/> [https://annikerfish.com/wp-content/uploads/2022/12/Autodesk\\_AutoCAD.pdf](https://annikerfish.com/wp-content/uploads/2022/12/Autodesk_AutoCAD.pdf) <https://bodhirajabs.com/autocad-2022-24-1-cracked-x64-2023/> [https://miraclestripbass.com/wp/advert/%d1%81%d0%ba%d0%b0%d1%87%d0%b0%d1%82%d1%8c](https://miraclestripbass.com/wp/advert/%d1%81%d0%ba%d0%b0%d1%87%d0%b0%d1%82%d1%8c-%d0%b0%d0%b2%d1%82%d0%be%d0%ba%d0%b0%d0%b4-%d0%b4%d0%bb%d1%8f-%d1%81%d1%82%d1%83%d0%b4%d0%b5%d0%bd%d1%82%d0%be%d0%b2-%d1%81-%d0%be%d1%84%d0%b8%d1%86%d0%b8/) [-%d0%b0%d0%b2%d1%82%d0%be%d0%ba%d0%b0%d0%b4-%d0%b4%d0%bb%d1%8f-](https://miraclestripbass.com/wp/advert/%d1%81%d0%ba%d0%b0%d1%87%d0%b0%d1%82%d1%8c-%d0%b0%d0%b2%d1%82%d0%be%d0%ba%d0%b0%d0%b4-%d0%b4%d0%bb%d1%8f-%d1%81%d1%82%d1%83%d0%b4%d0%b5%d0%bd%d1%82%d0%be%d0%b2-%d1%81-%d0%be%d1%84%d0%b8%d1%86%d0%b8/) [%d1%81%d1%82%d1%83%d0%b4%d0%b5%d0%bd%d1%82%d0%be%d0%b2-%d1%81-](https://miraclestripbass.com/wp/advert/%d1%81%d0%ba%d0%b0%d1%87%d0%b0%d1%82%d1%8c-%d0%b0%d0%b2%d1%82%d0%be%d0%ba%d0%b0%d0%b4-%d0%b4%d0%bb%d1%8f-%d1%81%d1%82%d1%83%d0%b4%d0%b5%d0%bd%d1%82%d0%be%d0%b2-%d1%81-%d0%be%d1%84%d0%b8%d1%86%d0%b8/) [%d0%be%d1%84%d0%b8%d1%86%d0%b8/](https://miraclestripbass.com/wp/advert/%d1%81%d0%ba%d0%b0%d1%87%d0%b0%d1%82%d1%8c-%d0%b0%d0%b2%d1%82%d0%be%d0%ba%d0%b0%d0%b4-%d0%b4%d0%bb%d1%8f-%d1%81%d1%82%d1%83%d0%b4%d0%b5%d0%bd%d1%82%d0%be%d0%b2-%d1%81-%d0%be%d1%84%d0%b8%d1%86%d0%b8/) <https://pmeceu.com/wp-content/uploads/2022/12/AutoCAD-5.pdf> <http://milanochronicles.com/как-скачать-автокад-для-студентов-work/> <https://www.noorhairblog.com/autocad-24-1-скачать-с-лицензионным-ключом-ключ/> <https://klinikac.com/скачать-автокад-2019-на-английском-repack/> <https://www.dominionphone.com/autodesk-autocad-с-ключом-продукта-win-mac-обновить-2022/> [http://mauiwear.com/autocad-2017-скачать-официальный-сайт-\\_\\_hot\\_\\_/](http://mauiwear.com/autocad-2017-скачать-официальный-сайт-__hot__/) <https://globalecotourismnews.com/wp-content/uploads/2022/12/REPACK.pdf>

[https://cleverfashionmedia.com/advert/%d0%ba%d0%b0%d0%ba-%d1%81%d0%ba%d0%b0%d1%87](https://cleverfashionmedia.com/advert/%d0%ba%d0%b0%d0%ba-%d1%81%d0%ba%d0%b0%d1%87%d0%b0%d1%82%d1%8c-%d0%b8-%d1%83%d1%81%d1%82%d0%b0%d0%bd%d0%be%d0%b2%d0%b8%d1%82%d1%8c-%d0%b0%d0%b2%d1%82%d0%be%d0%ba%d0%b0%d0%b4-link/) [%d0%b0%d1%82%d1%8c-%d0%b8-](https://cleverfashionmedia.com/advert/%d0%ba%d0%b0%d0%ba-%d1%81%d0%ba%d0%b0%d1%87%d0%b0%d1%82%d1%8c-%d0%b8-%d1%83%d1%81%d1%82%d0%b0%d0%bd%d0%be%d0%b2%d0%b8%d1%82%d1%8c-%d0%b0%d0%b2%d1%82%d0%be%d0%ba%d0%b0%d0%b4-link/)

[%d1%83%d1%81%d1%82%d0%b0%d0%bd%d0%be%d0%b2%d0%b8%d1%82%d1%8c-](https://cleverfashionmedia.com/advert/%d0%ba%d0%b0%d0%ba-%d1%81%d0%ba%d0%b0%d1%87%d0%b0%d1%82%d1%8c-%d0%b8-%d1%83%d1%81%d1%82%d0%b0%d0%bd%d0%be%d0%b2%d0%b8%d1%82%d1%8c-%d0%b0%d0%b2%d1%82%d0%be%d0%ba%d0%b0%d0%b4-link/) [%d0%b0%d0%b2%d1%82%d0%be%d0%ba%d0%b0%d0%b4-link/](https://cleverfashionmedia.com/advert/%d0%ba%d0%b0%d0%ba-%d1%81%d0%ba%d0%b0%d1%87%d0%b0%d1%82%d1%8c-%d0%b8-%d1%83%d1%81%d1%82%d0%b0%d0%bd%d0%be%d0%b2%d0%b8%d1%82%d1%8c-%d0%b0%d0%b2%d1%82%d0%be%d0%ba%d0%b0%d0%b4-link/) <https://www.leeunn.com/автокад-электрикал-скачать-upd/> [https://mundoconsultoria.com/wp-content/uploads/2022/12/Autodesk\\_AutoCAD.pdf](https://mundoconsultoria.com/wp-content/uploads/2022/12/Autodesk_AutoCAD.pdf) <http://www.landtitle.info/autocad-2021-24-0-скачать-бесплатно-полная-версия-с/> [http://applebe.ru/2022/12/16/скачать-спдс-для-автокад-2016-\\_\\_link\\_\\_/](http://applebe.ru/2022/12/16/скачать-спдс-для-автокад-2016-__link__/) <https://www.top1imports.com/wp-content/uploads/2022/12/AutoCAD-3264bit-2023.pdf> <https://orbeeari.com/скачать-autocad-22-0-с-кейгеном-серийный-номер-3/>

На первый взгляд научиться пользоваться AutoCAD не так уж и сложно. Однако сложно изучить конкретное приложение и освоить область, к которой оно привыкло. Например, было бы трудно научиться навыкам черчения, например, в MS Word. Кажется, что каждая недавняя перестановка этого продукта становится все более сложной и запутанной для начинающих пользователей. У меня есть ощущение, что более опытные пользователи знают многие основные команды и способы адаптации, но мне кажется, что их сложнее использовать, если вы не сообразительны. Мы знаем, что научиться новому навыку сложно, и AutoCAD не исключение. Когда мы говорим, что изучение AutoCAD сложно, мы имеем в виду, что это требует некоторого времени, и, что еще хуже, вам нужно иметь терпение, чтобы продолжать его. Если вы новичок в САПР и хотите изучить инструменты AutoCAD, вы можете следовать некоторым советам, чтобы сделать это проще. **3. Насколько сложно будет выучить весь алфавит команд?** Количество команд, их названий и функций просто ошеломляет. Придется ли мне уделять больше или меньше времени в зависимости от того, как много я знаю об AutoCAD? Например, потратил бы я больше времени, если бы знал менее 60 %, или потратил бы меньше времени, если бы знал более 60 %? Вы можете узнать, как использовать программное обеспечение AutoCAD, несколькими способами, в том числе с помощью онлайнучебников и видео. Однако программное обеспечение может быть сложным, и его может быть трудно полностью изучить самостоятельно. В этом могут помочь формальные программы обучения. Благодаря структурированным занятиям по AutoCAD вы можете шаг за шагом развивать свои навыки работы с программным обеспечением и развивать более глубокое базовое понимание его использования для разработки проектов. Дочитав до конца это руководство по основам AutoCAD, вы, вероятно, пришли к пугающему выводу, что изучение того, как использовать AutoCAD, будет длительным и сложным процессом. Если это так, то вы не совсем не правы.Новичкам может показаться, что работать с AutoCAD чрезвычайно сложно — из-за его интерфейса, большого разнообразия инструментов и даже системы размеров. И это даже не говоря о сотнях сочетаний клавиш и горячих клавиш, которые вам, возможно, придется запомнить. Несмотря на множество сложных шагов, которые необходимо предпринять для освоения AutoCAD, важно **нет** сдаваться. Делайте это шаг за шагом — если вы нашли это руководство по основам AutoCAD немного сложным, имейте в виду, что мы многое рассмотрели за один час.